YAGO: Multilingual Knowledge Base

#### Thomas Rebele

What is a knowledge base

Where do knowledge base help?

How did YAGO evolve?

What does YAGC

How was YAG

How precise

How to us

Who uses YAGO

Future work

# YAGO: a Multilingual Knowledge Base from Wikipedia, Wordnet, and Geonames

Thomas Rebele <sup>1</sup>, Fabian Suchanek <sup>1</sup>, Johannes Hoffart <sup>2</sup>, Joanna Biega <sup>2</sup>, Erdal Kuzey <sup>2</sup>, Gerhard Weikum <sup>2</sup>

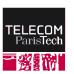

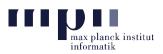

<sup>1</sup> Télécom ParisTech <sup>2</sup> Max Planck Institute for Informatics

2016-09-09

# What is a knowledge base?

YAGO: Multilingual Knowledge Base

Thomas Rebele

What is a knowledge base?

Where do knowledge bases help?

How did YAGO

What does YAGO

How was YAGO

constructed?

How to us

Who uses YAGO

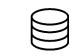

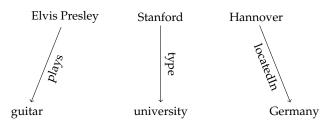

# What is a knowledge base?

YAGO: Multilingual Knowledge Base

Thomas Rebele

What is a knowledge base?

Where do knowledge bases help?

How did YAGC evolve?

What does YAGO

How was YAGO

constructed?

TAGO:

YAGU?

Euturo work

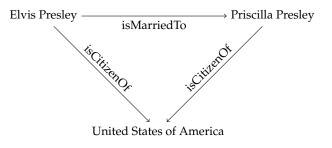

# Where do knowledge bases help?

YAGO: Multilingual Knowledge Base

#### Thomas Rebele

What is a knowledge base?

Where do knowledge bases help?

How did YAGC evolve?

What does YAGO know?

How was YAGO constructed?

How precise is

How to use

Who uses YAGO

Future wor

question answering

semantic search

intelligent personal assistants

investigative journalism

text analysis

machine translation

Hence, everybody does it

► Google: Knowledge Graph

Amazon: Evi

Microsoft: Satori

### How did YAGO evolve?

YAGO: Multilingual Knowledge Base

Thomas Rebele

What is a knowledge base?

Where do knowledge bases help?

How did YAGO evolve?

What does YAGC know?

How was YAGO constructed?

How precise i YAGO?

How to use YAGO?

Who uses YAGO?

Future work

2006 idea: combine entities from Wikipedia with WordNet taxonomy

2007 YAGO: first version

2008 extract facts from infoboxes

2010 YAGO2: temporal and geographical meta facts

2013 YAGO2s: modular architecture

2015 YAGO3: entities and facts from 10 languages

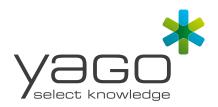

## What does YAGO know?

YAGO: Multilingual Knowledge Base

#### Thomas Rebele

What is a knowledge base

Where do knowledge bases help?

How did YAGO evolve?

# What does YAGO know?

How was YAG

constructed?

YAGO?

How to us

Who uses YAGO

Future work

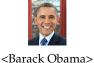

<wasBornOnDate>

→ "1961-08-04"^xsd:date

### What does YAGO know?

YAGO: Multilingual Knowledge Base

#### Thomas Rebele

What is a knowledge base

Where do knowledge bases help?

How did YAGC evolve?

What does YAGO know?

How was YAGO

How precise:

How to us

Who uses YAGC

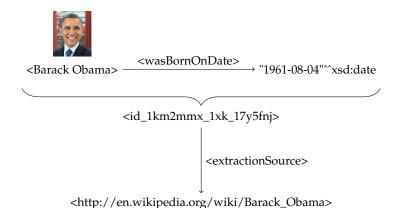

# What does YAGO know?

YAGO: Multilingual Knowledge Base

Thomas Rebele

What is a knowledge base

Where do knowledge base help?

How did YAGO evolve?

What does YAGO know?

How was YAGO

How precise is

How to use

Who uses YAGO

Future work

| theme name                      | number of facts |
|---------------------------------|-----------------|
| taxonomy-related facts          | 95 m            |
| simplified taxonomy             | 17 m            |
| main facts                      | 55 m            |
| GeoNames facts                  | 39 m            |
| meta-facts                      | 203 m           |
| multilingual class labels       | 787 k           |
| maps to other knowledge bases   | 4 m             |
| raw information Wikipedia       | 296 m           |
| redirect links and anchor texts | 471 m           |
|                                 |                 |

Table: Themes of YAGO

## How was YAGO constructed? - Sources

YAGO: Multilingual Knowledge Base

Thomas Rebele

Sources

- Wikipedia

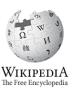

- WordNet

ical database for English

- GeoNames

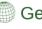

GeoNames

# How was YAGO constructed? - Wikipedia

YAGO: Multilingual Knowledge Base

#### Thomas Rebele

What is a knowledge base?

Where do knowledge bases help?

How did YAGO evolve?

What does YAGO

How was YAGO

#### Sources

#### Wikipedia

WordNet

Georvaines

How precise is YAGO?

How to use YAGO?

Who uses YAGO

ture work

#### infobox sourcecode:

```
...
| years2 = 2003-2009 | clubs2 = [[Manchester 

United F.C.]]
...
```

# How was YAGO constructed? - Wikipedia

YAGO: Multilingual Knowledge Base

#### Thomas Rebele

What is a knowledge base?

Where do knowledge base help?

How did YAGO evolve?

What does YAGC know?

How was YAGO

#### Sources Wikipedia

WordNet GeoNames

Extraction proces

How precise is YAGO?

How to use YAGO?

Who uses YAGO

77110 4505 11100

# infobox sourcecode:

```
...
| years2 = 2003-2009 | clubs2 = [[Manchester ↔
United F.C.]]
...
```

# extracted facts:

# How was YAGO constructed? - WordNet

YAGO: Multilingual Knowledge Base

#### Thomas Rebele

What is a knowledge base

Where do knowledge bases help?

How did YAGO evolve?

What does YAG

How was YAGO

constructed?

Sources

#### WordNet

CooNamos

How precise i

How to use

Who uses YAGO

ture work

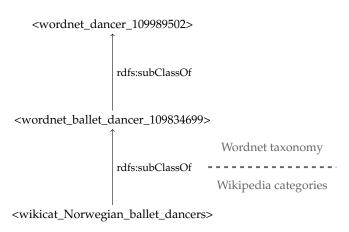

# How was YAGO constructed? - GeoNames

YAGO: Multilingual Knowledge Base

Thomas Rebele

What is a knowledge bas

Where do knowledge base help?

How did YAGO evolve?

What does YAGO

know?

constructed?

Sources

GeoNames

How precise is

How to use

Who uses YAGO

iture work

- ► 7m geographical entities
- provides links to Wikipedia

# How was YAGO constructed? - Extraction process

YAGO: Multilingual Knowledge Base

Thomas Rebele

What is a knowledge base

Where do knowledge bases help?

How did YAGO evolve?

What does YAGC

How was YAGO

Sources

Wikipedia WordNet

Extraction process

How precise i YAGO?

How to use YAGO?

Who uses YAGO

iture work

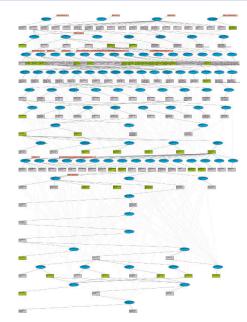

Figure: YAGO architecture

# How was YAGO constructed? - Extraction process

YAGO: Multilingual Knowledge Base

Thomas Rebele

What is a knowledge base

Where do knowledge bases help?

How did YAGO evolve?

What does YAG know?

How was YAGO

constructed?

Sources

WordNet

Extraction process

How precise is YAGO?

How to use YAGO?

Who uses YAGO

ture worl

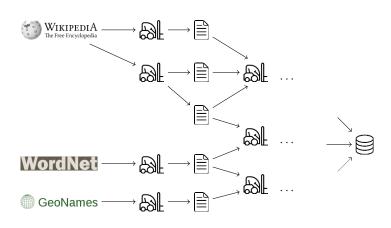

# How was YAGO constructed? - Extraction process

YAGO: Multilingual Knowledge Base

#### Thomas Rebele

What is a knowledge base

Where do knowledge base help?

How did YAGO evolve?

What does YAGC know?

How was YAGO

Sources

Wikipedia WordNet

Extraction process

How precise is

How to use YAGO?

Who uses YAGO?

Future wor

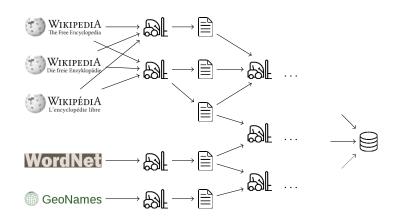

### intermediate extractors

- clean facts
- deduplicate entities and facts
- check consistency

# How precise is YAGO?

YAGO: Multilingual Knowledge Base

#### Thomas Rebele

What is a knowledge base

Where do knowledge bases help?

How did YAGO evolve?

What does YAG know?

How was YAGO constructed?

How precise is YAGO?

How to use YAGO?

Who uses YAGO

Future work

#### YAGO3 Evaluation - Current Standings

#### Overall State of the Evaluation

98.07% of 4412 evaluations were judged to be correct. This gives a weighted average Wilson center of 95.03% (4.19 % width)

#### **Evaluation Results for Relations**

| Evaluation Target           | Evaluations • | Correct • | Ratio (%) | Wilson Center (%) | Wilson Width (%) | Progress |
|-----------------------------|---------------|-----------|-----------|-------------------|------------------|----------|
| <happenedin></happenedin>   | 87            | 87        | 100       | 97.89             | 2.11             |          |
| <br>byTransport>            | 120           | 119       | 99.17     | 97.64             | 2.21             |          |
| <hasexpenses></hasexpenses> | 135           | 133       | 98.52     | 97.18             | 2.42             |          |
| <hasexport></hasexport>     | 60            | 60        | 100       | 96.99             | 3.01             |          |
| <hasisbn></hasisbn>         | 59            | 59        | 100       | 96.94             | 3.06             |          |
| <exports></exports>         | 58            | 58        | 100       | 96.89             | 3.11             |          |
| cicMarriadTo>               | 57            | 57        | 100       | 06 B1             | 2 16             |          |

Figure: Screenshot of evaluation result

### How to use YAGO? - Formats

YAGO: Multilingual Knowledge Base

Thomas Rebele

What is a knowledge base

Where do knowledge base help?

How did YAGO evolve?

What does YAGO know?

How was YAG constructed?

How precise is YAGO?

How to us

Formats Tools

Who uses YAGC

Future work

#### download:

- homepage of Max-Planck Institute for Informatics (w3id.org/yago)
- Datahub (datahub.io/dataset/yago)

#### formats:

► TSV

```
<id_n4kpe2_oyl_126n5hd> <Elvis_Presley> \hookrightarrow <wasBornIn> <Tupelo , _Mississippi>
```

► TTL

```
#@ <id_n4kpe2_oyl_126n5hd>
<Elvis_Presley> <wasBornIn>
<Tupelo,_Mississippi> .
```

#### How to use YAGO? - Tools

YAGO: Multilingual Knowledge Base

#### Thomas Rebele

What is a knowledge base

Where do knowledge base help?

How did YAGC evolve?

What does YAGC know?

How was YAGO

constructed?

How to us

Formats
Tools

Who uses YAGO

who uses TAGO:

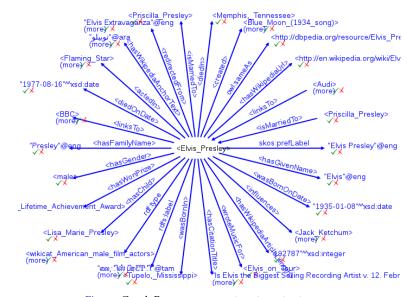

### How to use YAGO? - Tools

YAGO: Multilingual Knowledge Base

Thomas Rebele

What is a knowledge base

Where do knowledge base help?

How did YAGO evolve?

What does YAGO know?

How was YAGO

How precise is

How to use

Format Tools

Who uses YAGC

ruture wori

# YAGO 2 spotlx

### Query

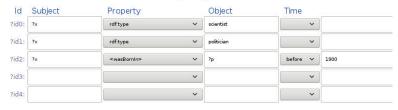

#### Results

|   | ld   | Subject                                                                                                    | Property | Object                                             |
|---|------|----------------------------------------------------------------------------------------------------|----------|----------------------------------------------------|
| 1 | null | <albert gallatin=""></albert>                                                                                     | rdf:type | <wordnet 1105606<="" p="" scientist=""></wordnet>  |
|   | null | <albert gallatin≥<="" th=""><th>rdf:type</th><th><wordnet 1104512<="" p="" politician=""></wordnet></th></albert> | rdf:type | <wordnet 1104512<="" p="" politician=""></wordnet> |

FEEDBACK

### How to use YAGO? - Tools

```
YAGO:
Multilingual
Knowledge Base
```

#### Thomas Rebele

What is a knowledge base?

Where do knowledge bases help?

How did YAGC evolve?

What does YA

How was YAGO

constructed?

How to use

YAGO? Formats

Who uses YAGO

```
SPAROL
                Javascript
                               HTML
                                          Matlab
                                                                        Ruby
                                                                                  PHP
                                                                                            Wiki
Endpoint:
   https://linkeddata1.calcul.u-psud.fr/spargl
Query:
   PREFIX rdfs: <a href="http://www.w3.org/2000/01/rdf-schema#">http://www.w3.org/2000/01/rdf-schema#>
   PREFIX rdf: <a href="http://www.w3.org/1999/02/22-rdf-syntax-ns#">http://www.w3.org/1999/02/22-rdf-syntax-ns#</a>
   PREFIX yago: <http://yago-knowledge.org/resource/>
   SELECT ?person, ?date
   WHERE
        ?actor rdfs:label "actor"@eng .
        ?person rdf: type ?actor ;
                  yago:isCitizenOf yago:France ;
                  vago:wasBornOnDate ?date .
        FILTER (?date < "1931-01-10"^^xsd:dateTime)
        FILTER NOT EXISTS { ?person yago:diedOnDate ?x }
        FILTER NOT EXISTS { ?person yago:diedIn ?y }
```

# Who uses YAGO? - DBpedia

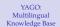

Thomas Rebele

What is a knowledge bas

Where do knowledge base help?

How did YAGO evolve?

What does YAG

How was YAGO

How precise is

How to use

Who uses VACO

DBpedia IBM Watson AIDA

Semantic Culturo

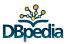

- research and community project
- knowledge base built from Wikipedia
- imported YAGO's taxonomy

#### Who uses YAGO? - IBM Watson

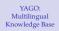

Thomas Rebele

What is a knowledge bas

Where do knowledge base help?

How did YAGC evolve?

What does YAGO

How was YAG

How precise is

How to use

Who uses YAGO
DBpedia
IBM Watson

AIDA

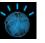

- participated in *Jeopardy* (TV quizz show)
- first place (competitors: human champions)
- used YAGO's type hierarchy

### Who uses YAGO? - AIDA

YAGO: Multilingual Knowledge Base

Thomas Rebele

What is a knowledge base

Where do knowledge base help?

How did YAGC evolve?

What does YAGC know?

know?

How precise is

How to use

Who uses YAGO

DBpedia

AIDA Semantic Culturom

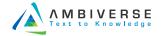

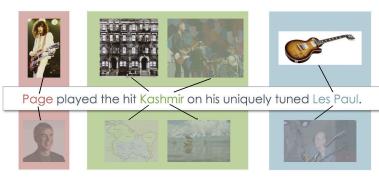

⊳ github.com/yago-naga/aida

## Who uses YAGO? - Semantic Culturomics

YAGO: Multilingual Knowledge Base

Thomas Rebele

What is a knowledge base

Where do knowledge base help?

How did YAGO

What does YAG

How was YAG

How precise is

How to 1166

Who woo VA

DBpedia IBM Watson

Semantic Culturomics

Future work

in cooperation with Le Monde

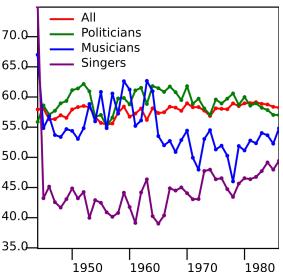

## Who uses YAGO? - Semantic Culturomics

YAGO: Multilingual Knowledge Base

#### Thomas Rebele

What is a knowledge base

Where do knowledge bases help?

How did YAGO

What does YAGO

How was YAG constructed?

How precise is

How to us

Who uses YAG

IBM Watson AIDA

Semantic Culturomics

Future work

in cooperation with Le Monde

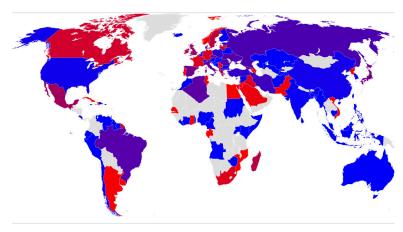

## **Future work**

YAGO: Multilingual Knowledge Base

#### Thomas Rebele

What is a knowledge base

Where do knowledge bases help?

How did YAGC evolve?

What does YAGO

How was YAG

How precise

How to us

Who uses YAGO

- ▶ improve release cycle
- textual extension
- commonsense knowledge
- intensional knowledge
- completeness